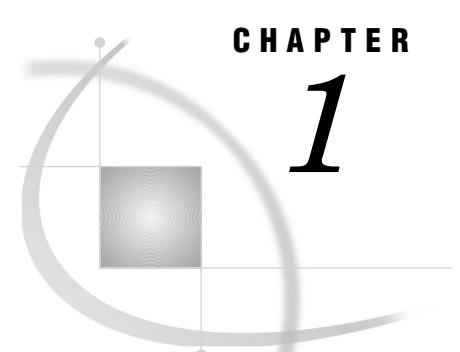

# What Is SAS Grid Computing?

*SAS Grid Computing Basics* **3** *SAS Grid Topology* **4** *What Types of Processing Does a Grid Support?* **6** *Multi-User Workload Balancing* **6** *Parallel Workload Balancing* **6** *Distributed Enterprise Scheduling* **6** *SAS Applications That Support Grid Processing* **7** *What Business Problems Can a Grid Solve?* **7** *Many Users on Single Resource* **7** *Increased Data Growth* **8** *Running Larger and More Complex Analysis* **8** *Need for a Flexible IT Infrastructure* **8**

# SAS Grid Computing Basics

A SAS grid computing environment is one in which SAS computing tasks are distributed among multiple computers on a network, all under the control of SAS Grid Manager. In this environment, workloads are distributed across a grid of computers. This workload distribution enables the following functionality:

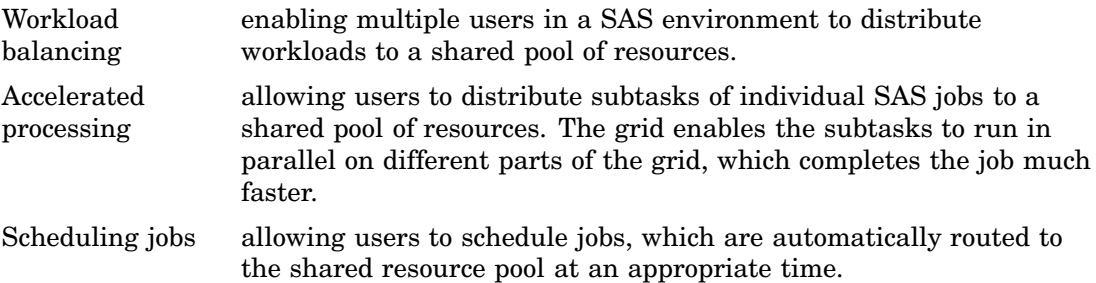

SAS Grid Manager provides load balancing, policy enforcement, efficient resource allocation, and prioritization for SAS products and solutions running in a shared grid environment. It also separates the SAS applications from the infrastructure used to execute the applications. This enables you to transparently add or remove hardware resources as needed and also provides tolerance of hardware failures within the grid infrastructure. SAS Grid Manager integrates the resource management and scheduling capabilities of the Platform Suite for SAS with the SAS 4GL syntax and subsequently with several SAS products and solutions.

SAS Grid Manager includes these components, as illustrated in Figure 1.1 on page 4:

Grid Manager plug-in a plug-in for SAS Management Console that provides a monitoring and management interface for the jobs and resources in your grid

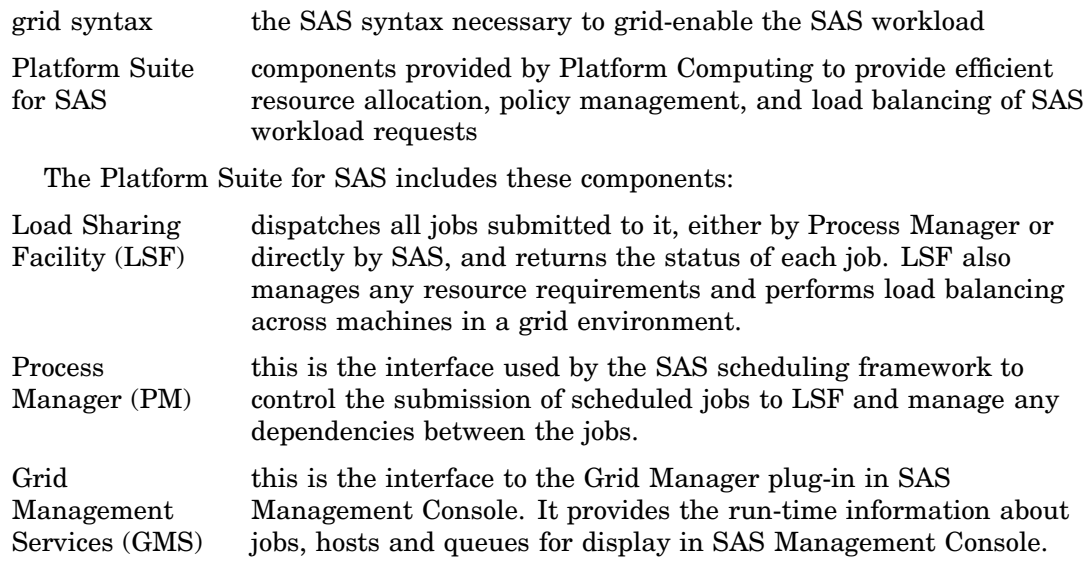

# SAS Grid Topology

As illustrated below, a grid configuration consists of these main components:

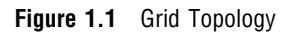

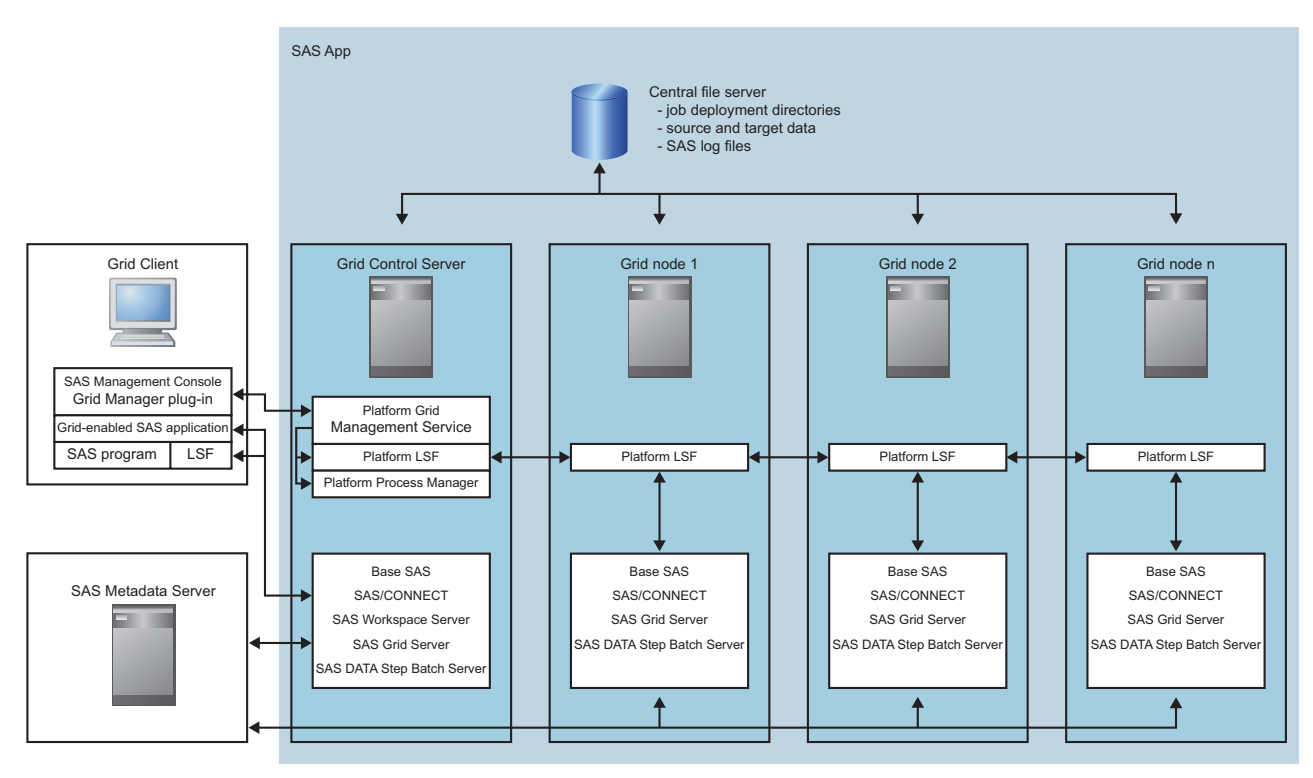

Grid control server

this machine controls distribution of jobs to the grid. Any machine in the grid can be designated as the grid control server. Also, you can choose whether to configure the grid control server as a grid

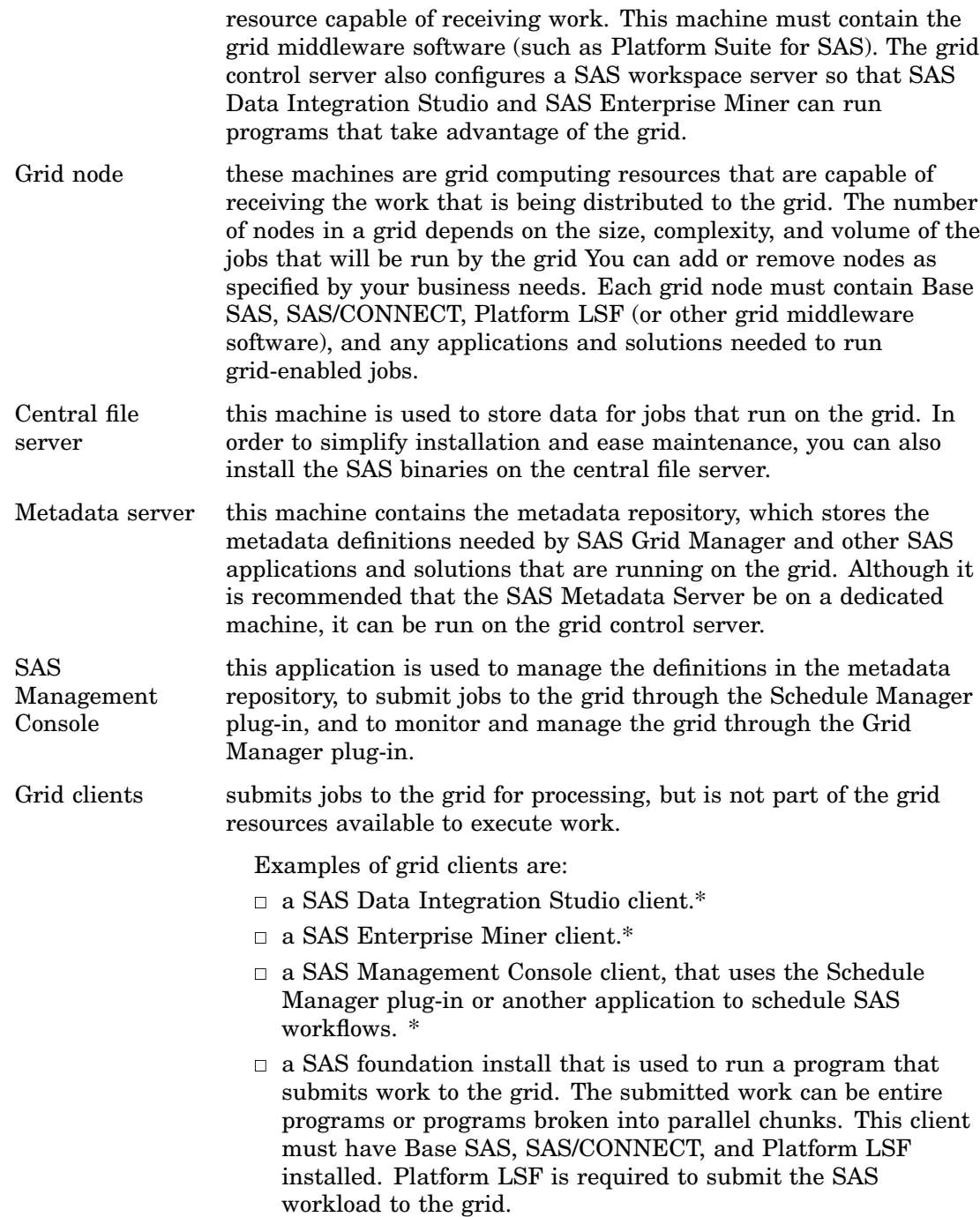

\* Platform LSF is not required on this client machine.

# What Types of Processing Does a Grid Support?

#### Multi-User Workload Balancing

Most organizations have many SAS users performing a variety of query, reporting, and modeling tasks and competing for the same resources. SAS Grid Manager can help bring order to this environment by providing capabilities such as:

- $\Box$  specifying which jobs get priority
- $\Box$  deciding the share of computing resources used by each job
- $\Box$  controlling the number of jobs that are executing at any one time

In practice, SAS Grid Manager submits work to the grid middleware, which acts as a gatekeeper for the jobs submitted to servers. As jobs are submitted, the middleware (such as Platform LSF) doles them out to grid nodes, preventing any one machine from being overloaded. If more jobs are submitted than can be run at once, the grid middleware submits as many jobs as can be run. The middleware then holds the rest in a queue until resources are free. The grid middleware can also use job priority to determine whether a job is run immediately or held in a queue.

The application user notices little or no difference when working with a grid. For example, users can define a key sequence to submit a job to a grid rather than running it on their local workstation. Batch jobs can be run using wrapper code that adds the commands needed to run the job in the grid. SAS Enterprise Guide applications can be set up to automatically insert the code needed to submit the job to the grid.

### Parallel Workload Balancing

Some SAS programs consist of subtasks that are independent units of work and can be distributed across a grid and executed in parallel. You can use SAS syntax to identify the parallel units of work in these programs, and then use SAS Grid Manager to distribute the programs across the grid. Using parallel workload balancing can substantially accelerate the entire application.

Applications such as SAS Data Integration Studio, SAS Risk Dimensions, and SAS Enterprise Miner are often used for iterative processing. In this type of processing, the same analysis is applied to different subsets of data or different analysis is applied to a single subset of data. Using SAS Grid Manager can improve the efficiency of these processes, because the iterations can be assigned to different grid nodes. Because the jobs run in parallel, the analysis completes more quickly and with less strain on computing resources.

#### Distributed Enterprise Scheduling

The Schedule Manager plug-in for SAS Management Console provides the ability to schedule user-written SAS programs as well as jobs from numerous SAS applications. You can schedule the jobs and programs to run when specified time or file events occur. If jobs are scheduled using the scheduling capabilities provided by Platform Suite for SAS, the jobs can be processed on a grid without any change to the scheduling process. This capability provides further control over use of computing resources, because you can use the scheduling capability to control when a job runs and the SAS Grid Manager capability to determine which computing resource processes the job.

### SAS Applications That Support Grid Processing

The following table lists the SAS applications that currently support grid processing and the type of processing that each supports.

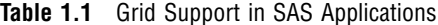

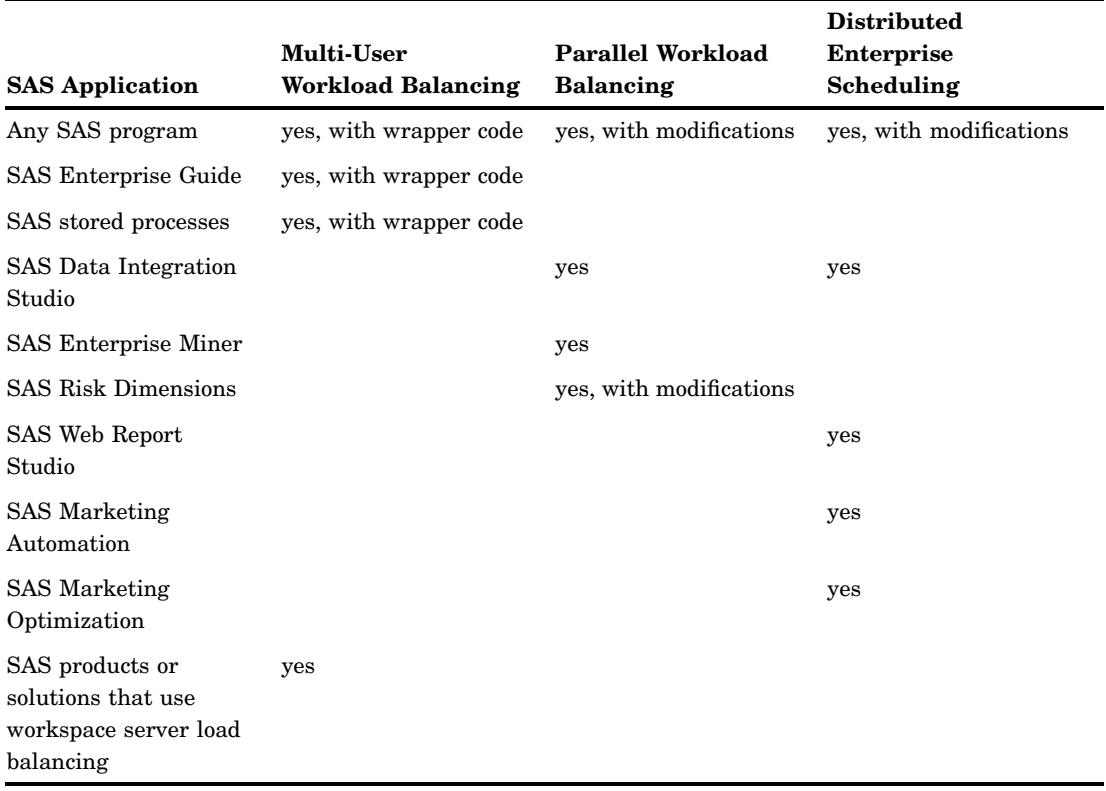

For a current list of SAS applications that support grid processing, see **http:// support.sas.com/rnd/scalability/grid/index.html**.

## What Business Problems Can a Grid Solve?

#### Many Users on Single Resource

An organization might have multiple users submitting jobs to run on one server. When the environment is first configured, the server might have been sufficient to handle the number of users and jobs. However, as the number of users submitting jobs grows, the load on the server grows. The increased load might lead to slower processing times and system crashes. In a SAS grid environment, jobs are automatically routed to any one of the servers on the grid. This spreads the computing load over multiple servers, and diminishes the chances of a server becoming overloaded. If the number of jobs exceeds the resources available, the jobs are queued until resources become available. If the number of users continues to increase, you can increase capacity by adding servers to the grid.

### Increased Data Growth

Your organization might have a process running to analyze a certain volume of data. Although the server that is processing the job is sufficient to handle the current volume of data, the situation might change if the volume of data increases. As the amount of data increases, the load on the server increases, which can lead to longer processing times or other problems. Changing to a larger-capacity server can involve considerable expense and service interruption.

A SAS grid environment can grow to meet increases in the amount of data processed. If the volume of data exceeds the capacity of a server on the grid, the processing load can be shared by other grid servers. If the volume continues to increase, you can add servers to the grid without having to make configuration changes to your processes. Adding servers to the grid is also more cost-effective than replacing a single large server, because you can add smaller servers to handle incremental increases in data volume.

#### Running Larger and More Complex Analysis

Your organization might have a process running to perform a certain level of analysis on data. If you want to increase the complexity of the analysis being performed, the increased workload puts a greater strain on the processing server. Changing the computing power of the server involves considerable expense and interrupts network availability.

Using a SAS grid environment enables you to add computing power by adding additional computers on the grid. The analysis job can be divided up among the grid nodes, which enables you to perform more complex analysis without increasing the load on any single machine.

### Need for a Flexible IT Infrastructure

Your organization's ability to perform the data analysis you need depends on a flexible computing infrastructure. You must be able to add needed resources quickly and in a cost-effective manner as the load increases. You must also be able to handle maintenance issues (such as adding or replacing resources) without disrupting your work. A SAS grid environment enables you to maintain a flexible infrastructure without disrupting your operations.

As your data-processing needs grow, you can incrementally add computing resources to your grid by adding smaller, less-expensive servers as new server nodes. This ability prevents you from having to make large additions to your environment by adding large and expensive servers.

When you need to perform maintenance on machines in the grid, the grid can still operate without disruption. When you take the servers offline for maintenance or upgrades, SAS Grid Manager routes to work to the machines that are still online. Users who send work to the grid for processing do not have to change their way of working. Work that is sent to the grid is processed just as before.

Likewise, the SAS grid environment adapts if a computer fails on the grid. Because SAS Grid Manager automatically avoids sending work to the failed machine, the rest of the grid is still available for processing and users do not see any disruption.